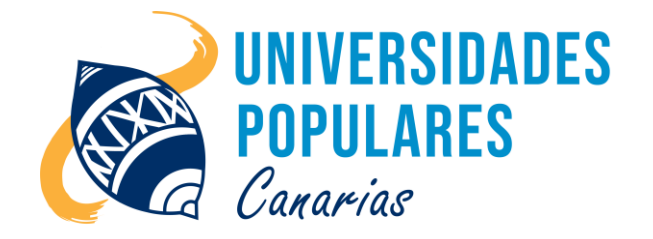

# MANEJO DE POWERPOINT

## **Contenidos:**

- El área de trabajo de PowerPoint
- Crear presentaciones (Asistente, en blanco)
- Insertar diferentes objetos en las presentaciones: tablas, imágenes, organigramas, gráficos, textos…
- Transiciones y animaciones en las presentaciones de PowerPoint
- Ejecutar las presentaciones de PowerPoint

## **Objetivos:**

- Diseñar trabajos gráficos y publicitarios que lleguen con claridad al público.
- Dominar las pantallas y plantillas de PowerPoint
- Crear todo tipo de presentaciones utilizando el asistente o haciéndola íntegramente el alumno
- Personalizar las diferentes presentaciones
- Saber utilizar los diferentes tipos de visualizaciones de PowerPoint
- Ejecutar todas las presentaciones a pantalla completa

## **Duración del curso/taller:**

1 mes (inicio: 6 de junio de 2023; final: 29 de junio de 2023)

### **Días/horario:**

Martes y jueves de 16:00 a 18:00 horas.

### **Se imparte en:**

Sede Principal UP. de Arucas – C/. Pintor Velázquez, nº 9 (Juan XXIII)

### **Material que debe llevar el/la usuario/a:**

Libreta, bolígrafo o lápiz, pen drive.

**Imparte el monitor:** Juan de La Salle Viera Rodríguez